#### Peer-to-Peer Systems

# DHT examples, part 2 (Pastry, Tapestry and Kademlia)

Michael Welzl michael.welzl@uibk.ac.at

DPS NSG Team <a href="http://dps.uibk.ac.at/nsg">http://dps.uibk.ac.at/nsg</a> Institute of Computer Science University of Innsbruck, Austria

Uni Innsbruck Informatik - 2

#### **Plaxton routing**

- Plaxton, Rajamaran and Richa: mechanism for efficient dissemination of objects in a network, published in 1997
  - Before P2P systems came about!
- Basic idea: prefix-oriented routing (fixed number of nodes assumed)
  - Object with ID A is stored at the node whose ID has the longest common prefix with A
    - If multiple such nodes exist, node with longst common suffix is chosen
  - Goal: uniform data dissemination
  - Routing based on pointer list (object node mapping) and neigbor list (primary + secondary neighbors)
  - Generalization of routing on a hypercube
- Basis for well known DHTs Pastry, Tapestry (and follow-up projects)
  - Method adapted to needs of P2P systems + simplified

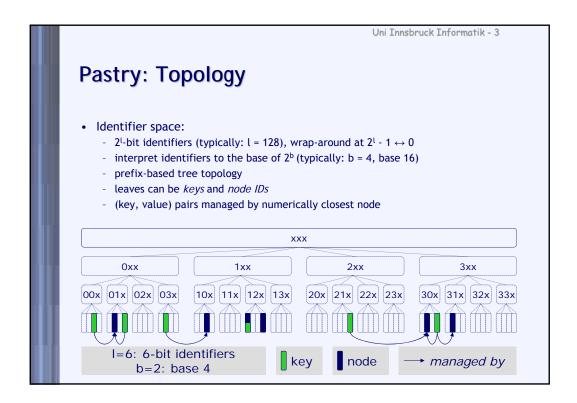

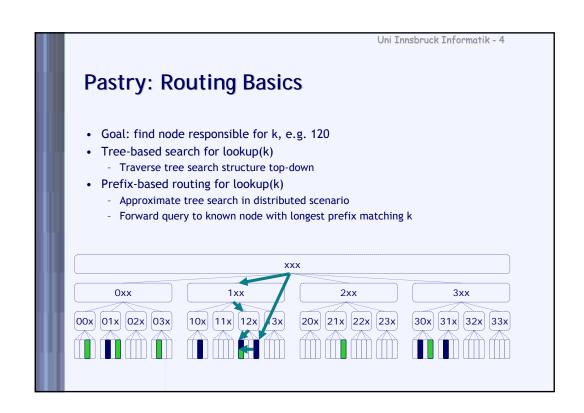

|   | Uni Innsbruck Informatik - 5                                                |                         |             |  |  |  |
|---|-----------------------------------------------------------------------------|-------------------------|-------------|--|--|--|
| H | Pastry: Routing Basics /2                                                   |                         |             |  |  |  |
| М |                                                                             | Destination:<br>(b = 2) | 012321      |  |  |  |
|   | <ul><li>Routing in Pastry:</li></ul>                                        |                         |             |  |  |  |
| п | <ul> <li>In each routing step,<br/>query is routed towards</li> </ul>       | Start                   | 321321<br>↓ |  |  |  |
|   | "numerically" closest node                                                  | 1. Hop                  | 022222      |  |  |  |
| П | <ul> <li>That is, query is routed<br/>to a node with a</li> </ul>           | 2. Hop                  | 013331      |  |  |  |
| п | one character longer<br>prefix (= b Bits)                                   | 3. Нор                  | 012110      |  |  |  |
| н | $\rightarrow O(\log_{2^b} N)$ routing steps                                 | 4. Hop                  | 012300      |  |  |  |
| Ш | - If that is not possible:                                                  | 5. Hop                  | 012322      |  |  |  |
| Ш | <ul> <li>route towards node that is<br/>numerically closer to ID</li> </ul> | Destination:            | 012321      |  |  |  |
| T |                                                                             |                         |             |  |  |  |

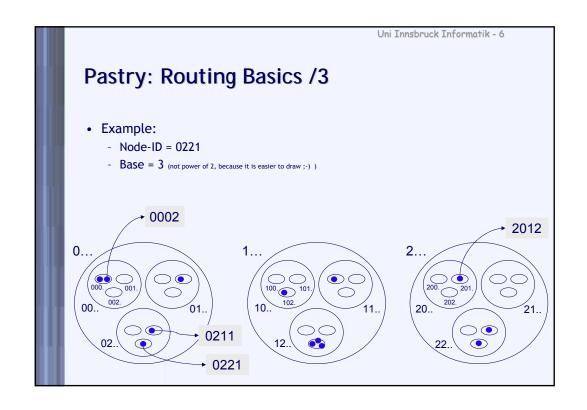

## Pastry: Routing Basics /4

- Data (key-value-pairs) are managed in numerically closest node
  - keys → nodes: 0002 →0002, 01\*\* →0110

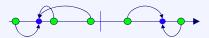

- Linking between Prefix-areas:
  - Nodes within a certain prefix area know IP addresses of each other
  - Each node in a prefix area knows one or more nodes from another prefix area
- From which prefix areas should a node know other nodes?
  - Links to shorter-prefix node areas on each prefix level

Uni Innsbruck Informatik - 8

## Pastry: Routing Basics /5

- Example:
  - Node in area 222\* knows nodes from prefix areas 220\*, 221\* & 20\*\*, 21\*\* & 0\*\*\*, 1\*\*\*
  - Logarithmic number of links:
    - For prefix-length p: (base-1) links to other nodes with prefix length p, but with a different digit at position p
    - l/b different prefix-lengths: l ~ log(N)

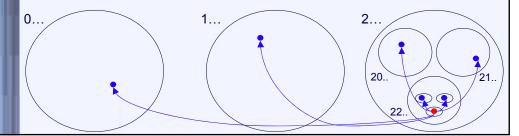

#### **Pastry: Routing Information**

- Challenges
  - Efficiently distribute search tree among nodes
  - Honor network proximity
- Pastry routing data per node
  - Routing table
    - Long-distance links to other nodes
  - Leaf set
    - Numerically close nodes
  - Neighborhood set
    - Close nodes based on proximity metric (typically ping latency)

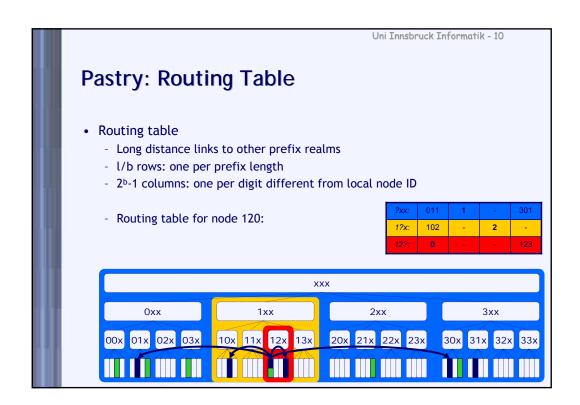

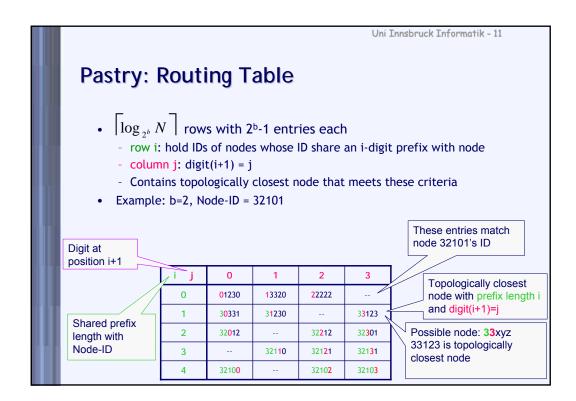

## **Pastry: Routing Information**

- · Leaf set
  - contains numerically closest nodes (l/2 smaller and l/2 larger keys)
  - fixed maximum size
  - similar to Chord's succ/pred list
  - for routing and recovery from node departures

Node-ID = 32101

| Smaller | Node-IDs | higher Node-IDs |       |  |
|---------|----------|-----------------|-------|--|
| 32100   | 32023    | 32110           | 32121 |  |
| 32012   | 32022    | 32123           | 32120 |  |

- Neighbor set
  - contains *nearby* nodes
  - fixed maximum size
  - scalar proximity metric assumed to be available
    - e.g., IP hops, latency
  - irrelevant for routing
  - 'cache' of nearby candidates for routing table

## **Pastry Routing Algorithm**

- Routing of packet with destination K at node N:
  - 1. Is K in Leaf Set, route packet directly to that node
  - 2. If not, determine common prefix (N, K)
  - 3. Search entry T in routing table with prefix (T, K) > prefix (N, K), and route packet to T
  - 4. If not possible, search node T with longest prefix (T, K) out of merged set of routing table, leaf set, and neighborhood set and route to T
    - ▶ This was shown to be a rare case
  - Access to routing table O(1), since row and column are known
  - Entry might be empty if corresponding node is unknown

Uni Innsbruck Informatik - 14 **Pastry: Routing Procedure**  Long-range routing - if key *k* not covered by leaf set: - forward query for *k* to • node with longer prefix match than self or • same prefix length but numerically closer Node 103220 lookup(102332) 201303 312201 031120 ?xxxxx: 1 0 110003 120132 132012 1?xxxx:  $\rightarrow$  102303 102303 100221 101203 10?xxx: 3 103112 103302 103?xx: 1032?x: 103210 2 10322?: 0 leaf set 103123 103210 103330

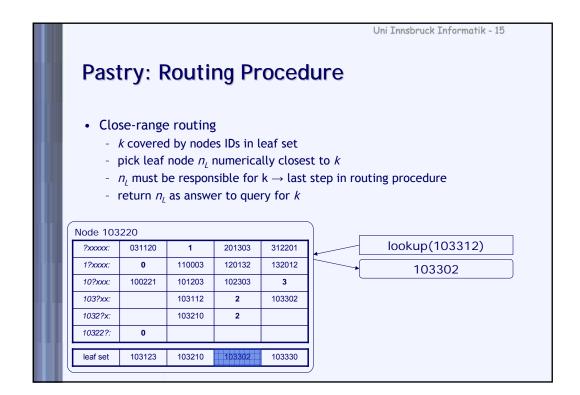

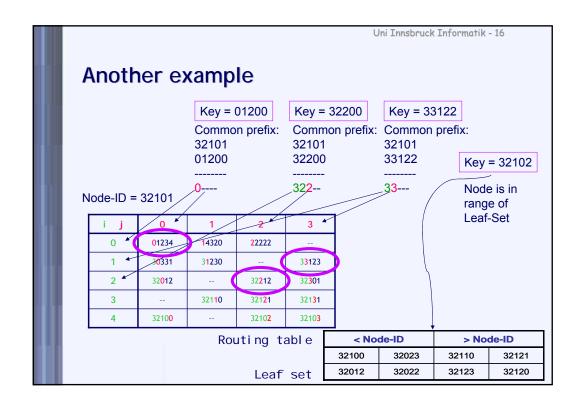

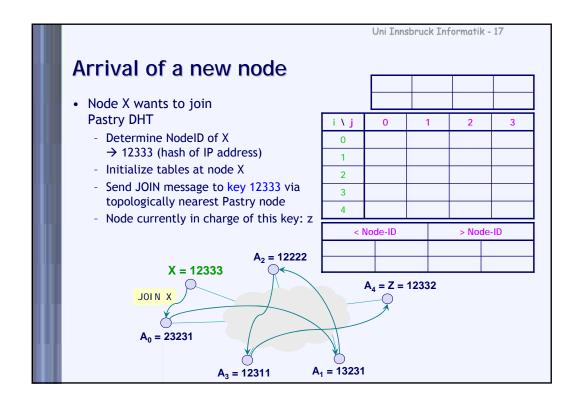

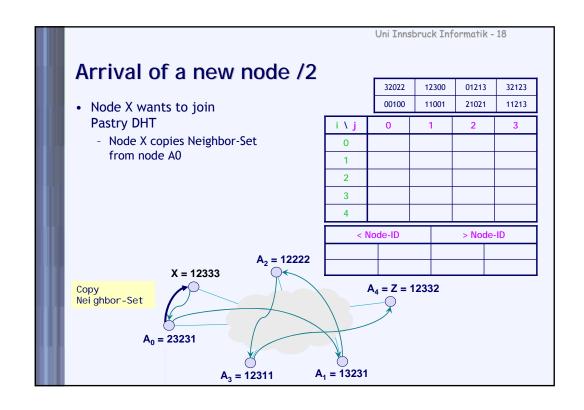

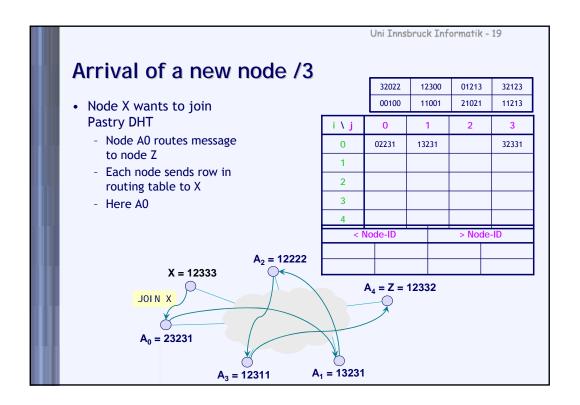

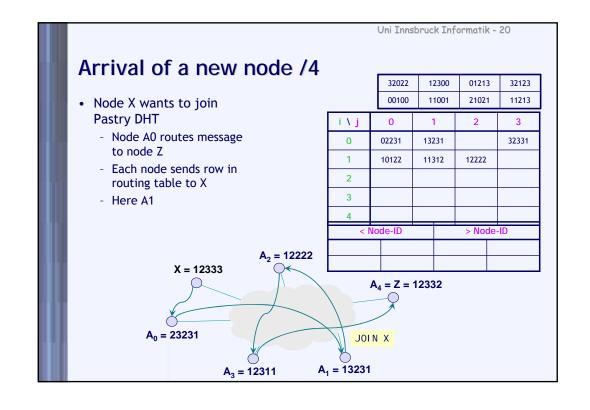

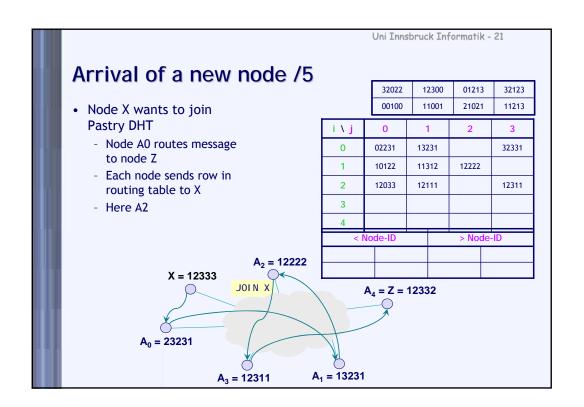

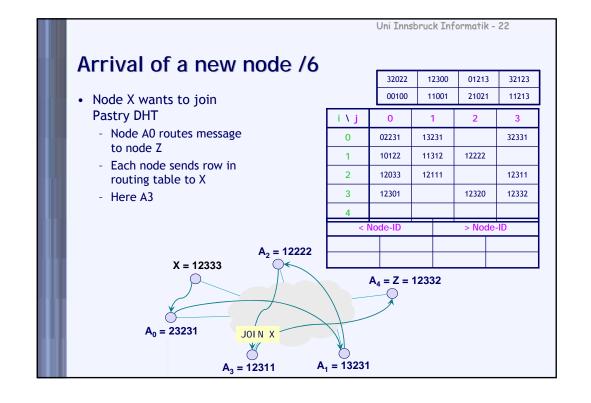

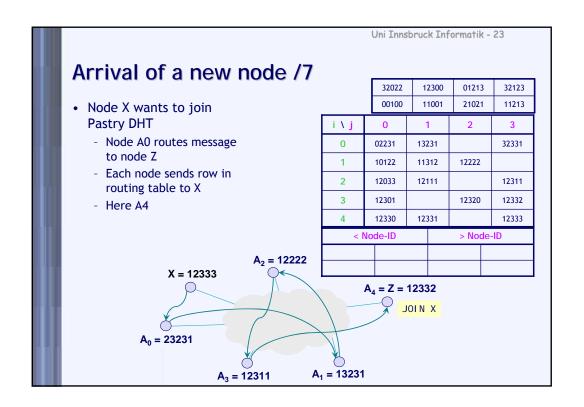

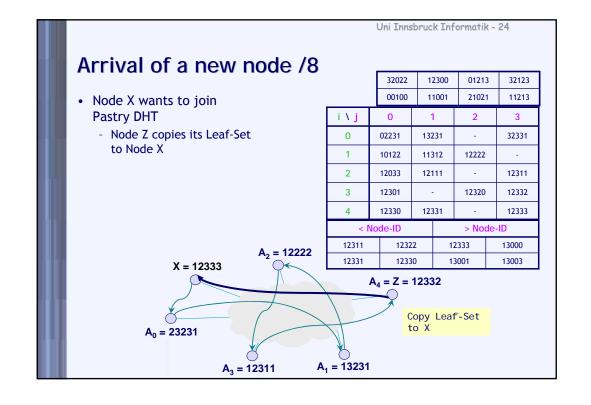

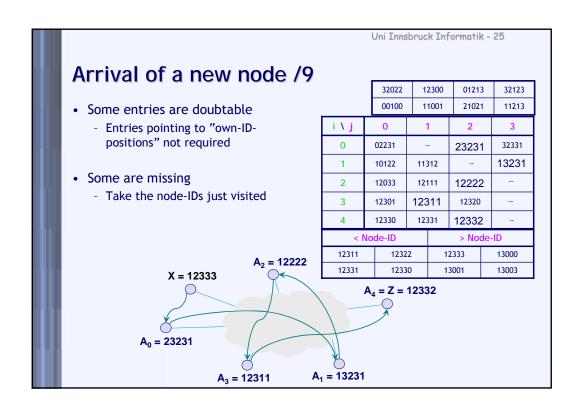

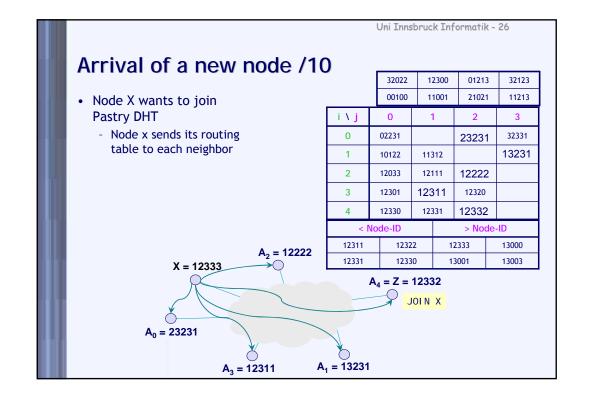

#### Arrival of a new node /11

- · Efficiency of initialization procedure
  - Quality of routing table (b=4, l=16, 5k nodes)

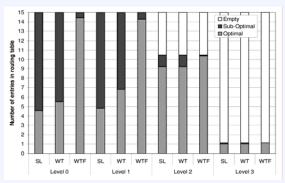

SL: transfer only the ith routing table row of A<sub>i</sub>

WT: transfer of ith routing table row of A<sub>i</sub> as well as analysis of leaf and neighbor set

WTF: same as WT, but also query the newly discovered nodes from WT and analyse data

Uni Innsbruck Informatik - 28

#### **Failure of Pastry Nodes**

- · Detection of failure
  - Periodic verification of nodes in Leaf Set
    - "Are you alive" also checks capability of neighbor
  - Route query fails
- · Replacement of corrupted entries
  - Leaf-Set
    - $\bullet$  Choose alternative node from Leaf (L)  $\cup$  Leaf (±|L|/2)
    - Ask these nodes for their Leaf Sets
  - Entry  $R_{x\,y}$  in routing table failed:
    - $\bullet$  Ask neighbor node  $R_{x\,i}$  (i $\neq$ y) of same row for route to  $R_{x\,y}$
    - If not successful, test entry  $R_{x++i}$  in next row

#### **Performance Evaluation**

- Routing Performance
  - Number of Pastry hops (b=4, l=16, 2·10<sup>5</sup> queries
  - O(log N) for number of hops in the overlay
  - Overhead of overlay (in comparison to route between two node in the IP network)
  - But:
     Routing table has only O(log N) entries instead of O(N)

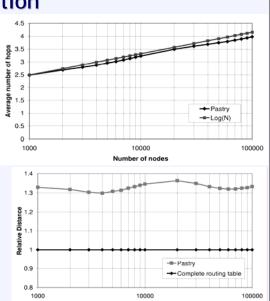

Uni Innsbruck Informatik - 29

Uni Innsbruck Informatik - 30

## Locality

- In routing, if multiple peers match, the next hop is chosen based on some metric
  - Typically RTT
- This is done based on local information
  - May not generally route in the right direction
- Expected latency grows with every hop
  - Last hops most expensive; but: the closer we get to the destination, the more likely it is that the leaf set can be used

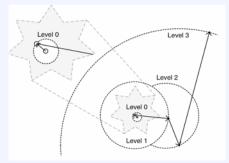

#### **Summary Pastry**

- Complexity:
  - O(log N) hops to destination
    - ullet Often even better through Leaf- and Neighbor-Set:  $O(\log_{2^b} N)$
  - O(log N) storage overhead per node
- Good support of locality
  - Explicit search of close nodes (following some metric)
- · Used in many applications
  - PAST (file system), Squirrel (Web-Cache), ...
  - Many publications available, open source implementation: FreePastry

Uni Innsbruck Informatik - 32

#### **Tapestry**

- Tapestry developed at UC Berkeley
  - Different group from CAN developers
- Tapestry developed in 2000, but published in 2004
  - Originally only as technical report, 2004 as journal article
- Many follow-up projects on Tapestry
  - Example: OceanStore
- Like Pastry, based on work by Plaxton et al.
- Pastry was developed at Microsoft Research and Rice University
  - Difference between Pastry and Tapestry minimal
  - Tapestry and Pastry add dynamics and fault tolerance to Plaxton network

## **Tapestry: Routing Mesh**

- (Partial) routing mesh for a single node 4227
  - Neighbors on higher levels match more digits

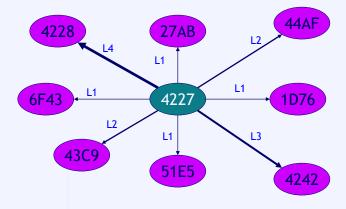

Uni Innsbruck Informatik - 34

## **Tapestry: Neighbor Map for 4227**

| Level | 1    | 2    | 3    | 4    | 5    | 6    | 8    | Α    |
|-------|------|------|------|------|------|------|------|------|
| 1     | 1D76 | 27AB |      |      | 51E5 | 6F43 |      |      |
| 2     |      |      | 43C9 | 44AF |      |      |      |      |
| 3     |      |      |      |      |      |      |      | 42A2 |
| 4     |      |      |      |      |      |      | 4228 |      |

- There are actually 16 columns in the map (base 16)
- Normally more entries would be filled (limited by a constant)
- Tapestry has multiple neighbor maps

#### **Tapestry: Routing Example**

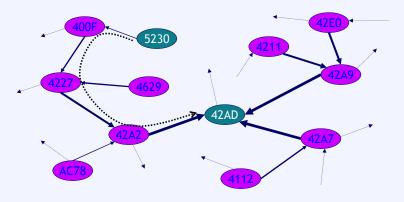

- Route message from 5230 to 42AD
- Always route to node closer to target
  - At  $n^{th}$  hop, look at  $n+1^{th}$  level in neighbor map --> "always" one digit more
- Not all nodes and links are shown

Uni Innsbruck Informatik - 36

#### **Tapestry: Properties**

- Node responsible for objects which have the same ID
  - Unlikely to find such node for every object
  - Node also responsible for "nearby" objects (surrogate routing, see below)
- · Object publishing
  - Responsible nodes only store pointers
    - Multiple copies of object possible
    - · Each copy must publish itself
  - Pointers cached along the publish path
  - Queries routed towards responsible node
  - Queries "often" hit cached pointers
    - Queries for same object go (soon) to same nodes
- Note: Tapestry focuses on storing objects
  - Chord and CAN focus on values, but in practice no difference

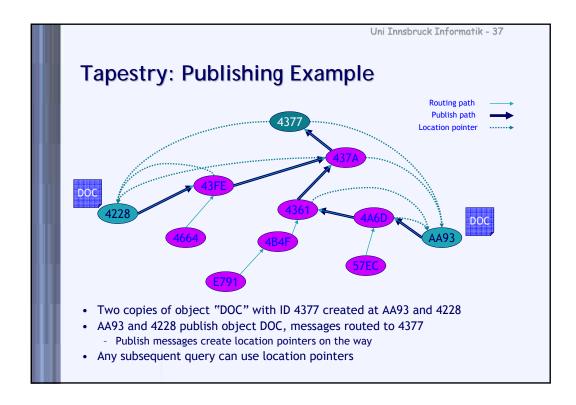

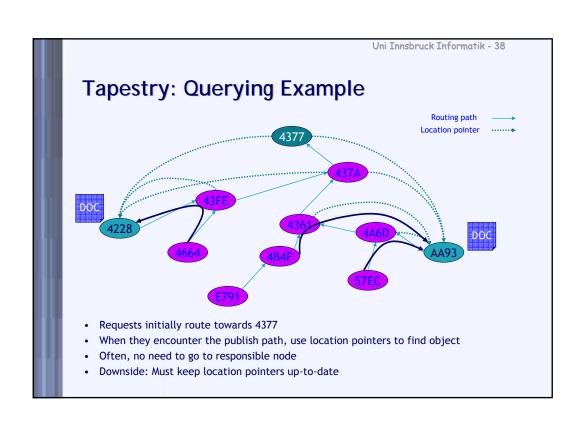

#### Tapestry: Making It Work

- · Previous examples show a Plaxton network
  - Requires global knowledge at creation time
  - No fault tolerance, no dynamics
- Tapestry adds fault tolerance and dynamics
  - Nodes join and leave the network
  - Nodes may crash
  - Global knowledge is impossible to achieve
- Tapestry picks closest nodes for neighbor table
  - Closest in IP network sense (= shortest RTT)
  - Network distance (usually) transitive
    - If A is close to B, then B is also close to A
  - Idea: Gives best performance

Uni Innsbruck Informatik - 40

#### **Tapestry: Fault-Tolerant Routing**

- Tapestry keeps mesh connected with keep-alives
  - Both TCP timeouts and UDP "hello" messages
  - Requires extra state information at each node
- · Neighbor table has backup neighbors
  - For each entry, Tapestry keeps 2 backup neighbors
  - If primary fails, use secondary
    - Works well for uncorrelated failures
- When node notices a failed node, it marks it as invalid
  - Most link/connection failures short-lived
  - Second chance period (e.g., day) during which failed node can come back and old route is valid again
  - If node does not come back, one backup neighbor is promoted and a new backup is chosen

#### **Tapestry: Fault-Tolerant Location**

- Responsible node is a single point of failure
- Solution: Assign multiple roots per object
  - Add "salt" to object name and hash as usual
  - Salt = globally constant sequence of values (e.g., 1, 2, 3, ...)
- Same idea as CAN's multiple realities
- This process makes data more available, even if the network is partitioned
  - With s roots, availability is  $P \approx 1 (1/2)^s$
  - Depends on partition
- These two mechanisms "guarantee" fault-tolerance
  - In most cases :-)
  - Problem: If the only out-going link fails...

Uni Innsbruck Informatik - 42

#### **Tapestry: Surrogate Routing**

- Responsible node is node with same ID as object
  - Such a node is unlikely to exist
- Solution: surrogate routing
- What happens when there is no matching entry in neighbor map for forwarding a message?
  - Node (deterministically) picks next entry in neighbor map
    - If that one also doesn't exist, next of next ... and so on
- Idea: If "missing links" are deterministically picked, any message for that ID will end up at same node
  - This node is the surrogate
- If new nodes join, surrogate may change
  - New node is neighbor of surrogate

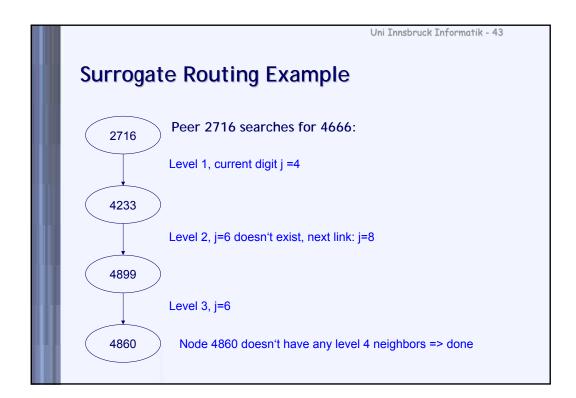

## **Tapestry: Performance**

- Messages routed in O(log<sub>b</sub> N) hops
  - At each step, we resolve one more digit in ID
  - N is the size of the namespace (e.g, SHA-1 = 40 digits)
  - Surrogate routing adds a bit to this, but not significantly
- State required at a node is O(b log<sub>b</sub> N)
  - Tapestry has c backup links per neighbor, O(cb log<sub>b</sub> N)
  - Additionally, same number of backpointers

## Complexity comparison of DHTs so far

|                      | CAN                             | Chord                 | Pastry   | Tapestry |
|----------------------|---------------------------------|-----------------------|----------|----------|
| States per node      | O(D)                            | O(log N)              | O(log N) | O(log N) |
| Pathlength (Routing) | $O(\frac{D}{4}N^{\frac{1}{D}})$ | O(log N)              | O(log N) | O(log N) |
| Join of node         | $O(DN^{\frac{1}{D}})$           | O(log <sup>2</sup> N) | O(log N) | O(log N) |
| Leave of node        | ?                               | O(log² N)             | ?        | ?        |

Uni Innsbruck Informatik - 46

#### Kademlia

- From New York University
  - Used in eMule, Overnet, Azureus, ...
- Overlay:
  - Tree
  - Node Position:
    - shortest unique prefix
  - Service:
    - Locate closest nodes to a desired ID
- Routing:
  - "based on XOR metric"
  - keep k nodes for each sub-tree which shares the root as the sub-trees where p resides.
    - Share the prefix with p
    - Magnitude of distance (XOR)
    - k: replication parameter (e.g. 20)

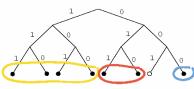

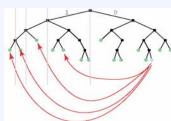

#### Kademlia - Hashing and distance

- Routing idea similar to Plaxton's mesh: improve closeness one bit at a time
- Nodes and Keys are mapped to m-bit binary strings
- Distance between two identifiers: the XOR string, as a binary number

```
x = 0 1 0 1 1 0
y = 0 1 1 0 1 1
x \otimes y = 0 0 1 1 0 1
d(x,y) = 13
```

• If x and y agree in the first i digits and disagree in the (i+1) then  $2^i \le d(x,y) \le 2^{i+1}-1$ 

```
x = 0 \ 1 \ 0 \ 1 \ 1 \ 0 y = 0 \ 1 \ 1 \ 1 \ 1 \ 0 y = 0 \ 1 \ 1 \ 0 \ 0 \ 1 x \otimes y = 0 \ 0 \ 1 \ 0 \ 0 x \otimes y = 0 \ 0 \ 1 \ 1 \ 1 y = 0 \ 0 \ 1 \ 1 \ 0 \ 0 y = 0 \ 0 \ 1 \ 0 \ 0 y = 0 \ 0 \ 1 \ 0 \ 0 y = 0 \ 0 \ 0 \ 0 \ 0 y = 0 \ 0 \ 0 \ 0 \ 0
```

Uni Innsbruck Informatik - 48

#### Kademlia - Routing table

- Each node with ID x stores m k-buckets
  - a k-bucket stores k nodes that are at distance  $[2^{i}, 2^{i+1}-1]$ 
    - empty bucket if no nodes are known
  - Continuous simple queries for values in k-buckets are used to refresh k-buckets
    - full k-bucket: least-recently used node is removed
- · Tables are updated when lookups are performed
- Due to XOR symmetry a node receives lookups from the nodes that are in its own table
- Node Joins
  - contact a participating node and insert it in the appropriate bucket
  - perform a query for your own ID
  - refresh all buckets

#### Kademlia - Lookups

- Process is iterative:
  - everything is controlled by the initiator node
  - query in parallel the  $\alpha$  nodes closest to the query ID
    - Parallel search: fast lookup at the expense of increased traffic
  - nodes return the k nodes closest to the query ID
  - go back to step 1, and select the  $\boldsymbol{\alpha}$  nodes from the new set of nodes
  - Terminate when you have the k closest nodes
- Key lookups are done in a similar fashion, but terminate when key is found
  - the requesting node cashes the key locally
- Underlying invariant:
  - If there exists some node with ID within a specific range then k-bucket is not empty
  - If the invariant is true, then the time is logarithmic
  - we move one bit closer each time
  - Due to refreshes the invariant holds with high probability

Uni Innsbruck Informatik - 50

#### Kademlia vs. Chord and Pastry

- · Comparing with Chord
  - Like Chord: achieves similar performance
    - deterministic
    - O(logN) contacts (routing table size)
    - O(logN) steps for lookup service (?)
    - Lower node join/leave cost
  - Unlike Chord:
    - Routing table: view of the network
    - Flexible Routing Table
      - Given a topology, there are more than one routing table
      - Symmetric routing
- · Comparing with Pastry
  - Both have flexible routing table
  - Better analysis properties

## References / acknowledgments

- Slides from:
  - Jussi Kangasharju
  - Christian Schindelhauer
  - Klaus Wehrle